## SAP ABAP table /SAPPSSRM/A\_TH\_ACC\_FIELDS {Append for Threshold Fields used with Accounting}

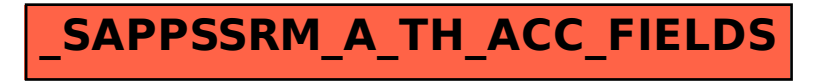